## การตกแต่ง **Email** ให้ส ห้ วยงามด้ว ด้ ย **Layout** ผ่า ผ่ น **Google Workspace**

้เพิ่มรูปภาพและข้อมูลทิ ต้องการสื่อสารให้ครบถ้วน โดยสามารถลบส่ว ส่ นที่ไม่ ต้องการออกได้ ใส่ข้ ส่ อ ข้ มูลให้ค ห้ รบถ้วน

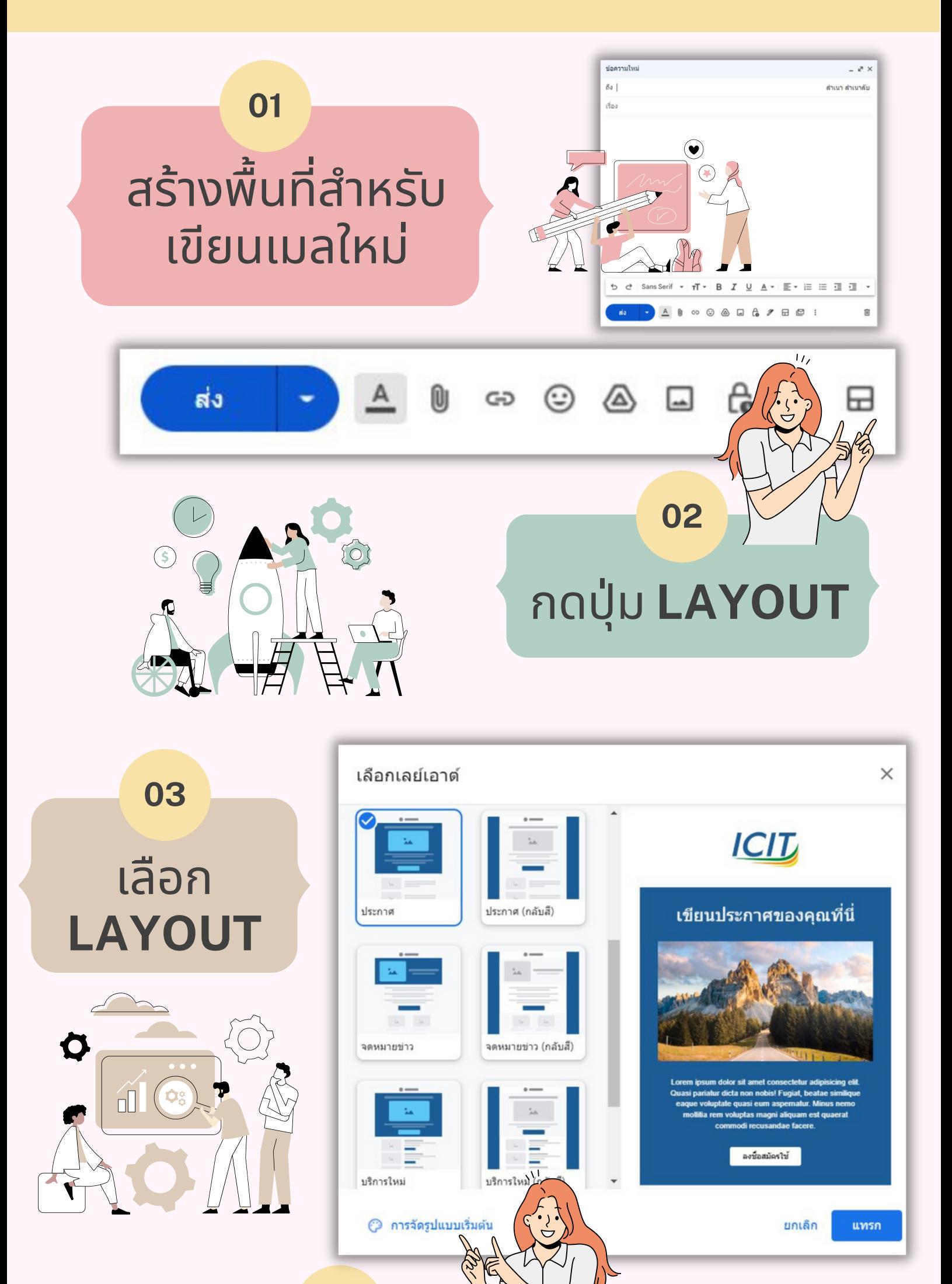

**04**

้เป็นการใส่ข้อมูลเพิ่อใช้เป็นค่าเริ่มต้น ในการเขียนเมลด้วย Layout ทุกครั้ง ้เช่น lalก็องค์กร ข้อมูลสำหรับการติดต่อ จัดรูปแบบเบิองติน

ICIT

แบบสำรวจความต้องการการฝึกอบรมทางด้าน

**05**

คอมพิวเตอร์ ประจำปี 2565

 $A$  0

這

查理

Û

เรื่อง

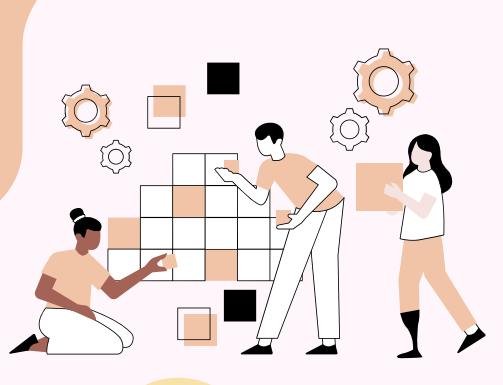